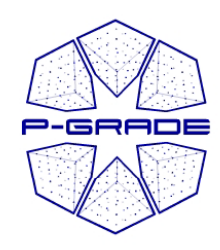

### *Further information on P P-GRADE*

#### *Gergely Sipos sipos@sztaki.hu*

#### *MTA SZTAKI Hungarian Academy of Sciences*

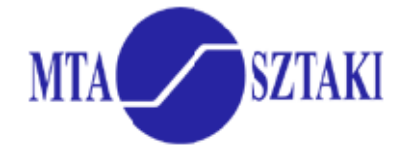

*portal.p-grade.hu*

1

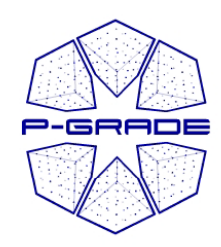

# *Complete P P-GRADE development cycle*

- Develop your jobs locally
- Compile your jobs on the grid with P-GRADE
	- Compiler portlet
- Compose workflows from your jobs and execute it
	- –- Workflow editor, workflow manager, Information system portlets
- Scale up the workflow to <sup>a</sup> parameter study
	- Input file generator
	- –Output file collector
- Develop an application specific portlet:
	- $-$  To hide application logic from end users: *Separate grid experts from end users*

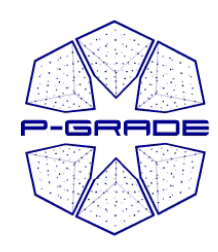

## *Customized P-GRADE Portals*

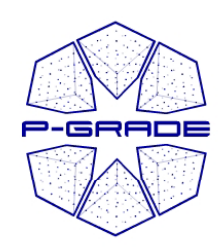

### *GEMLCA P-GRADE Portal 2.4.1*

- **P-GRADE Portal extended with GEMLCA Grid service back-end**
	- $\, \,$  To share jobs and legacy codes as application components with others
	- **A step towards collaborative e-Science**
- **Developed by the University of Westminster (London)**
- **Supp g ( ) ort for Globus 4 grids (besides GT2 and EGEE)**
- **Available on the UK NGS and OGF GIN grids**
- •**http://www.cpc.wmin.ac.uk/ngsportal/index.php**

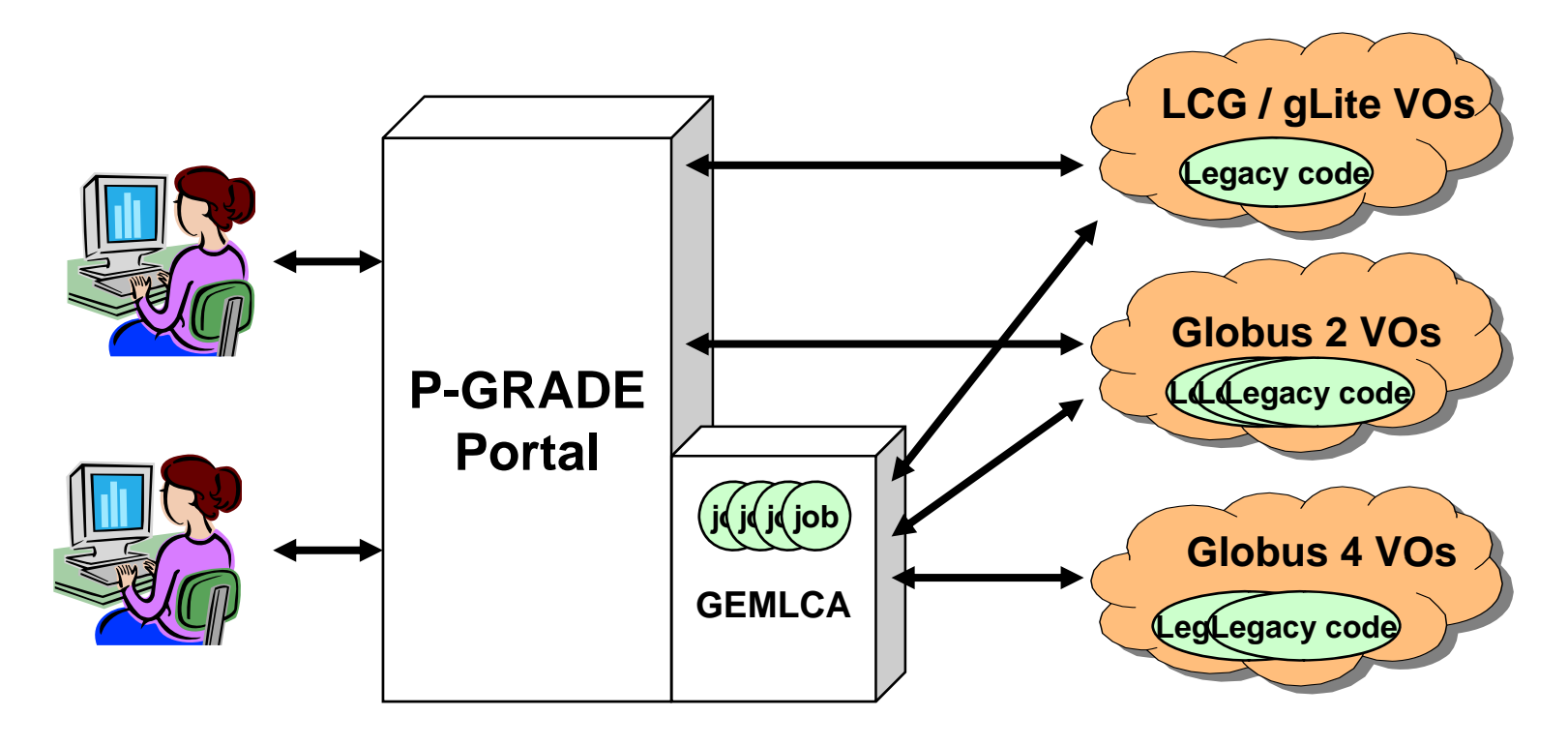

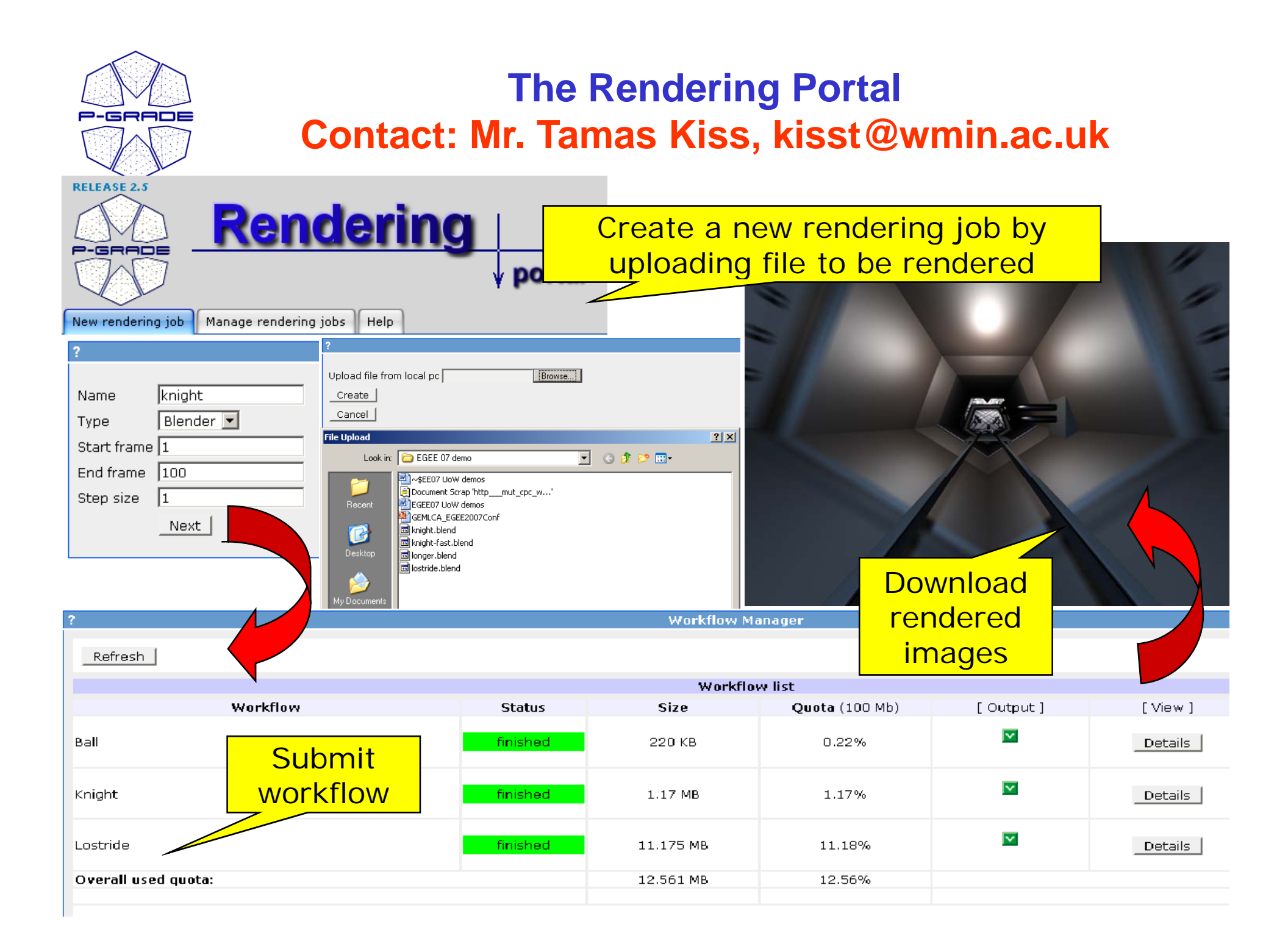

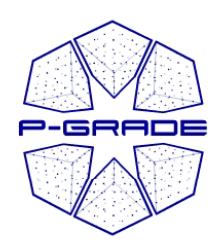

### **Application Specific Portals**

#### **Supplier chain portal (Under development)**

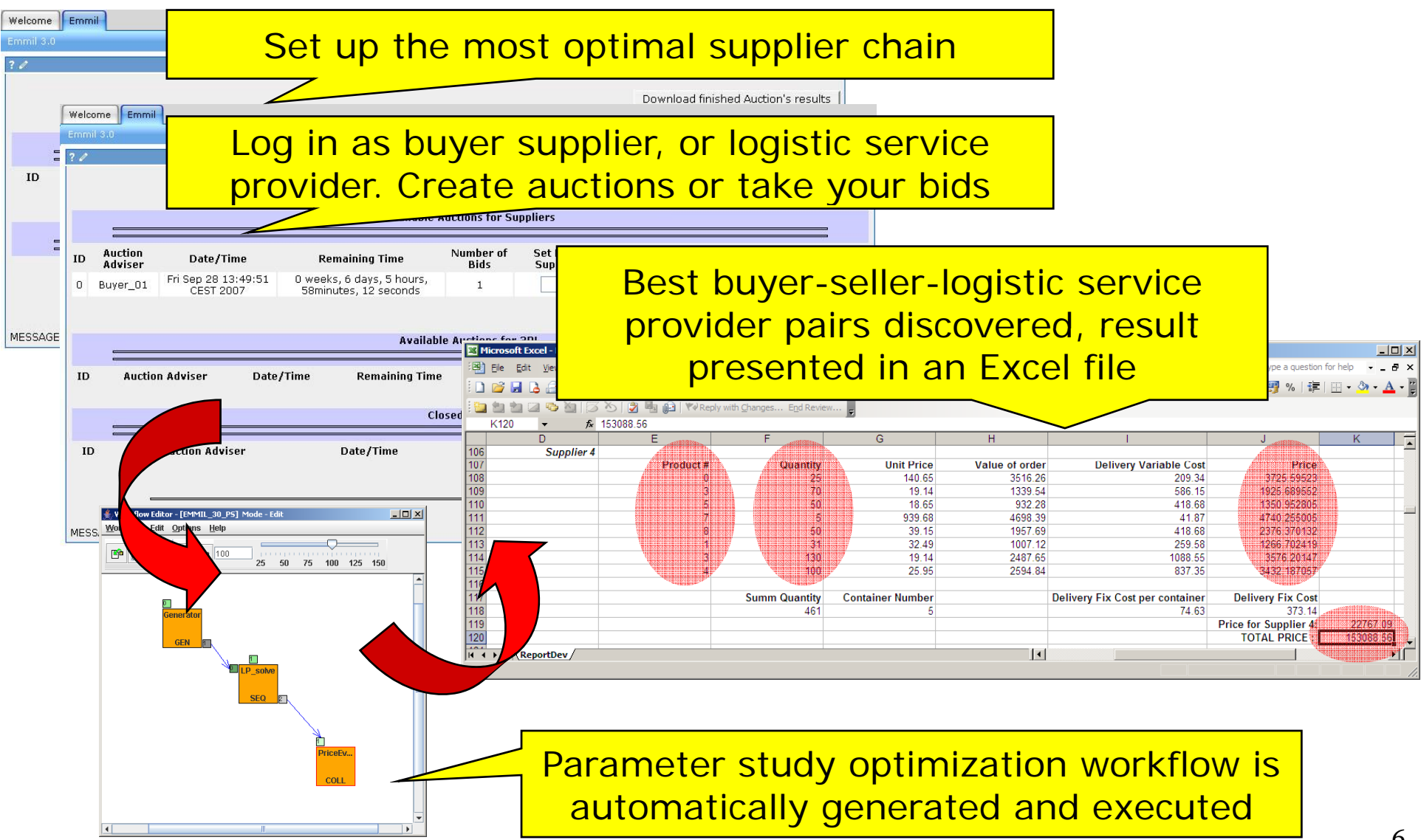

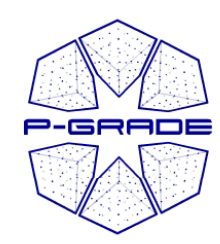

# *Portal installations*

- • **P-GRADE Portal services:**
	- **SEE-GRID infrastructure**
	- **Central European VO of EGEE**
	- **GILDA: Training VO of EGEE**
	- **Man y ( national Grids (UK National Grid Service, HunGrid, Turkish Grid, etc.)**
	- –**US Open Science Grid, TeraGrid**
	- – **Economy-Grid, Swiss BioGrid, Bio and Biomed EGEE VOs, BalticGrid**
	- **OGF Grid Interoperability Now (GIN) VO**
	- **Portal services and account request:**

**http://portal.p-grade.hu/index.php?m=3&s=0** 

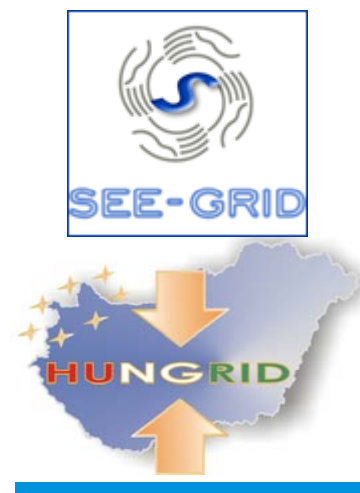

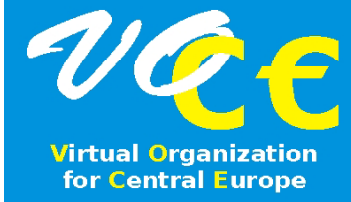

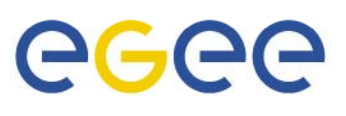

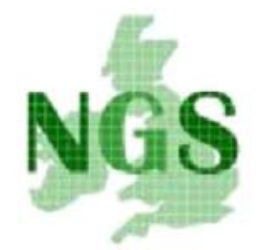

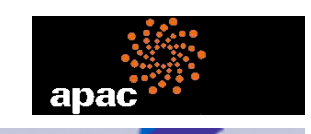

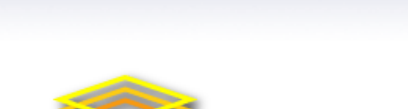

**TERAGRID** 

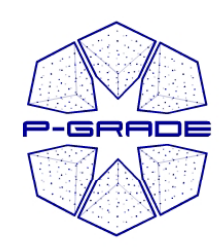

## **Installing P-GRADE Portal**

- – **(If you are the administrator of a Grid/VO then) get the installation package from SourceForge**
	- **http://sourceforge.net/projects/pgportal**
	- **Server requirements**

**http://portal.p-grade.hu/index.php?m=13&s=0** 

- **Local user support must be provided by you**
- –– If you are member of an EGEE / Globus VO that does not **have P-GRADE Portal yet, then** 
	- **Ask SZTAKI to configure your VO in the Multi-grid P-GRADE Installation**
	- **Ask the manager of your VO to install one**

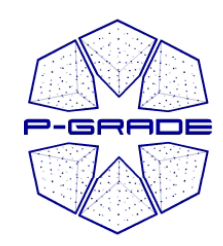

## *To configure your VO in Multi-grid P -GRADE Portal GRADE Portal*

Send the following information to P-GRADE Portal team:

- Technical
	- WMS URL
	- BDII URL
	- LFC host URL
	- Default SE of the VO
	- VOMS server URL, certificate subject
	- VOMS server certificate
	- Extra CA packages if VO members use other than www.gridpma.org certificates.
- Administrative
	- Homepage of VO/community
	- Use cases for P-GRADE<br>– Number of users - - - - - - - -
	- Number of users

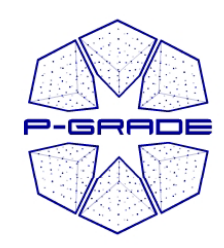

# *Support services*

### **http://portal.p -grade.hu**

- Training:
	- Training events, trainer community y: email list: pgrade-training@lpds.sztaki.hu
	- Portal to access GILDA resources
	- Online tutorials
- User forum
- Installation and operational support team
- Application Development and Porting Support: **www.lpds.sztaki.hu/gasuc**

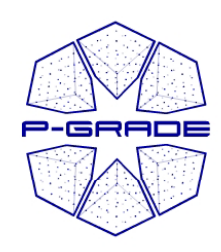

## **How to organize a P-GRADE tutorial** *Steplist for trainers*

- •**Book GILDA**
- •**Accounts on multi-grid P-GRADE Portal installation are available for training**
- $\bullet$  **Collect training materials**
	- **What you saw today**
	- **From P-GRADE Portal webpage**
		- **Workflow repository – Java, MPI workflow examples**
	- **From 2 hours to 2 days**
- $\bullet$  **Contact Gergely Sipos (sipos@sztaki.hu)**
	- **To register event on P-GRADE Portal webpage**
	- $-$  To avoid collision with other P-GRADE event \_\_\_\_\_\_\_\_
- **Certificate management**
	- **Participants can upload their pem files into Myproxy – give the files to them**\_ \_ \_ \_ \_ \_
	- **You upload the files in advance – can save time for more interesting exercises**
- **Join the P-GRADE trainer communit y**
	- **Email list: pgrade-training@lpds.sztaki.hu**